# Hints for installing Matlab on your own computer for ENGG1811

## Installing Matlab on your own computer

- As a student of UNSW, you are licensed to install Matlab on your own personal computer for noncommercial purposes. You can install Matlab by downloading it from the Mathworks web site. The download is fairly big, about 1 to 7 GBytes (depending on packages selected).
- Please follow these instructions to **download** and install Matlab **outside your lab time**, preferably outside working hours. If you have any problems, please see a tutor during a help-session.
- To **get started**, you only need to **download two packages** ("MATLAB 9.2" and "Curve Fitting Toolbox 3.5.5") of around 1 Gb download size in total. If you prefer to install all the available packages, total download size will be more than 7 Gb.
- IMPORTANT NOTE: Please **avoid** download from Uniwide **during your lab time slot**. This can be disruptive if many students try to download at the same time during the lab.

### Installing Matlab on your own computer

- There are many different versions of Matlab.
- In the labs, we use Matlab R2013b, and your labs and assignments will be marked using Matlab R2013b.
- However, it may be **easier** for you **to download** one of the **latest** versions (R2017a or R2016b) on your home machine, see the following slides.
- Please make sure that you **do not use** commands and features not covered in this course in your lab or assignment solutions. **Test** your solutions **on a lab machine** before submitting.

#### **https://www.it.unsw.edu.au/students/software/matlab.html**

△ Secure | https://www.it.unsw.edu.au/students/software/matlab.html

**Platforms** 

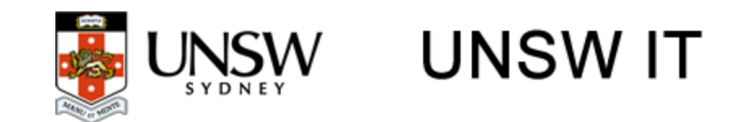

IT Security

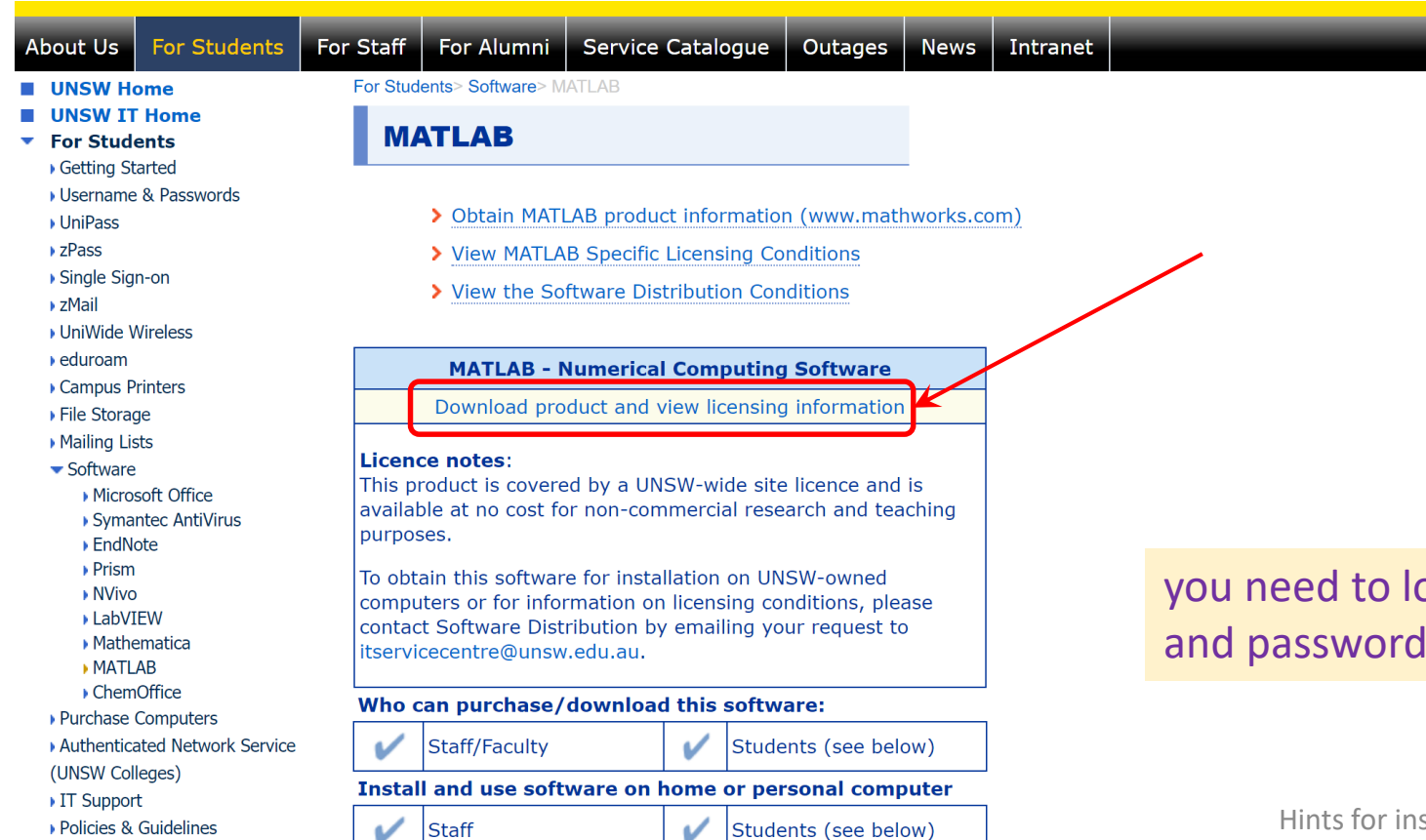

#### you need to login using your uni-id and password for this download

Search

 $\Delta$ 

https://www.it.unsw.edu.au/downloads/uauth/software/matlab/matlab licence codes.html

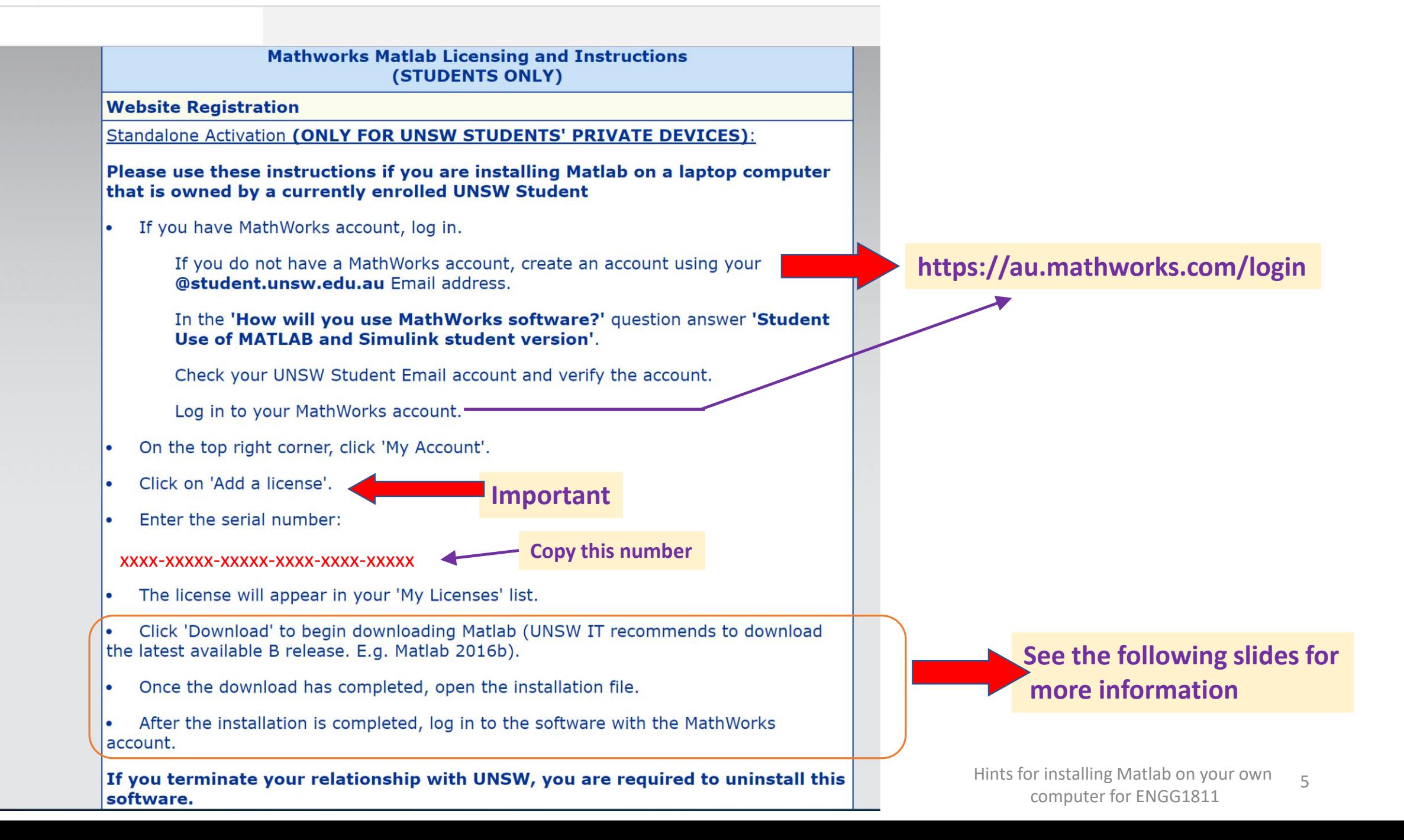

#### **Login on MathWorks at https://au.mathworks.com/login**

#### **Your login page may look similar to the following screendump…**

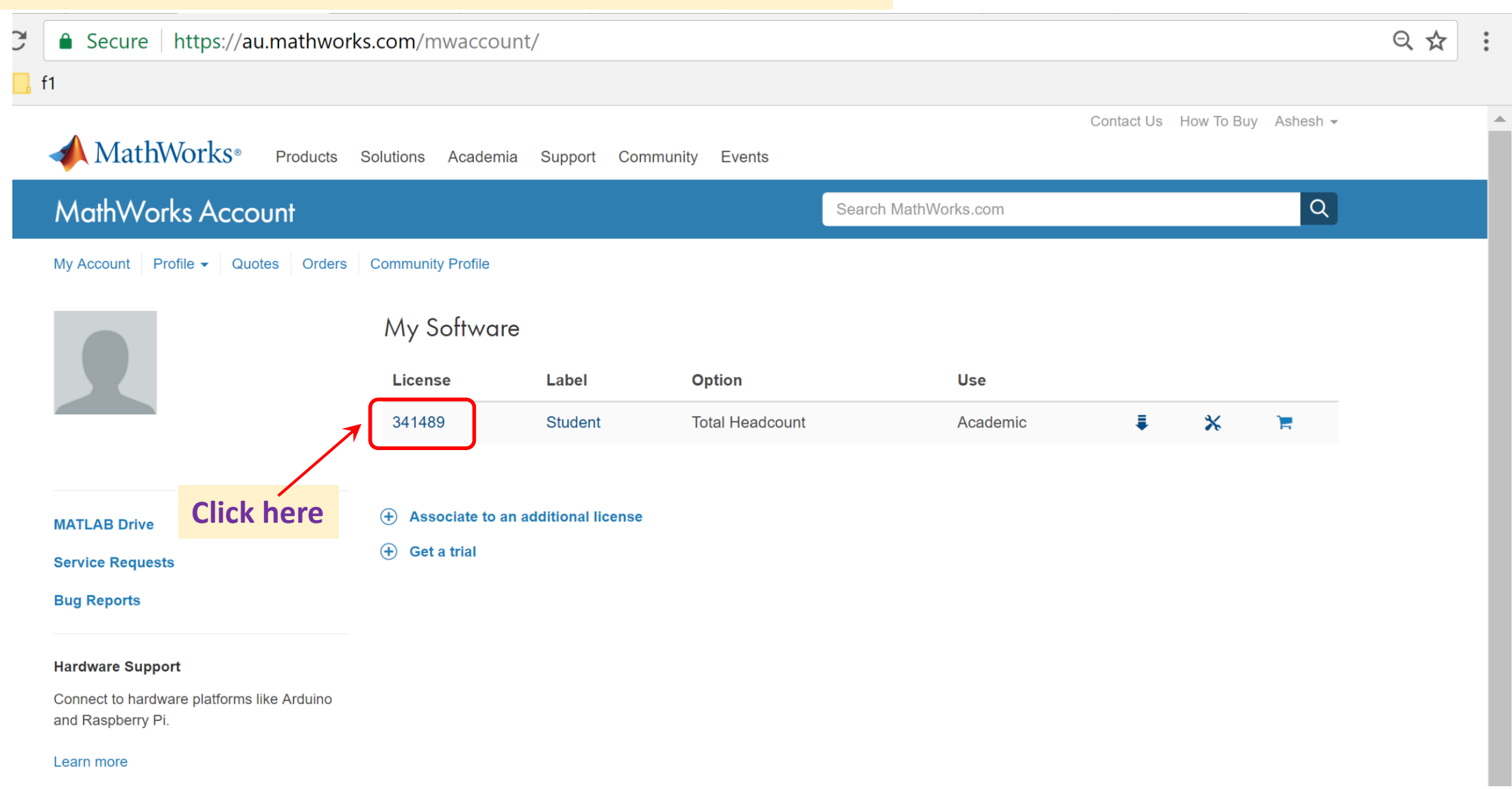

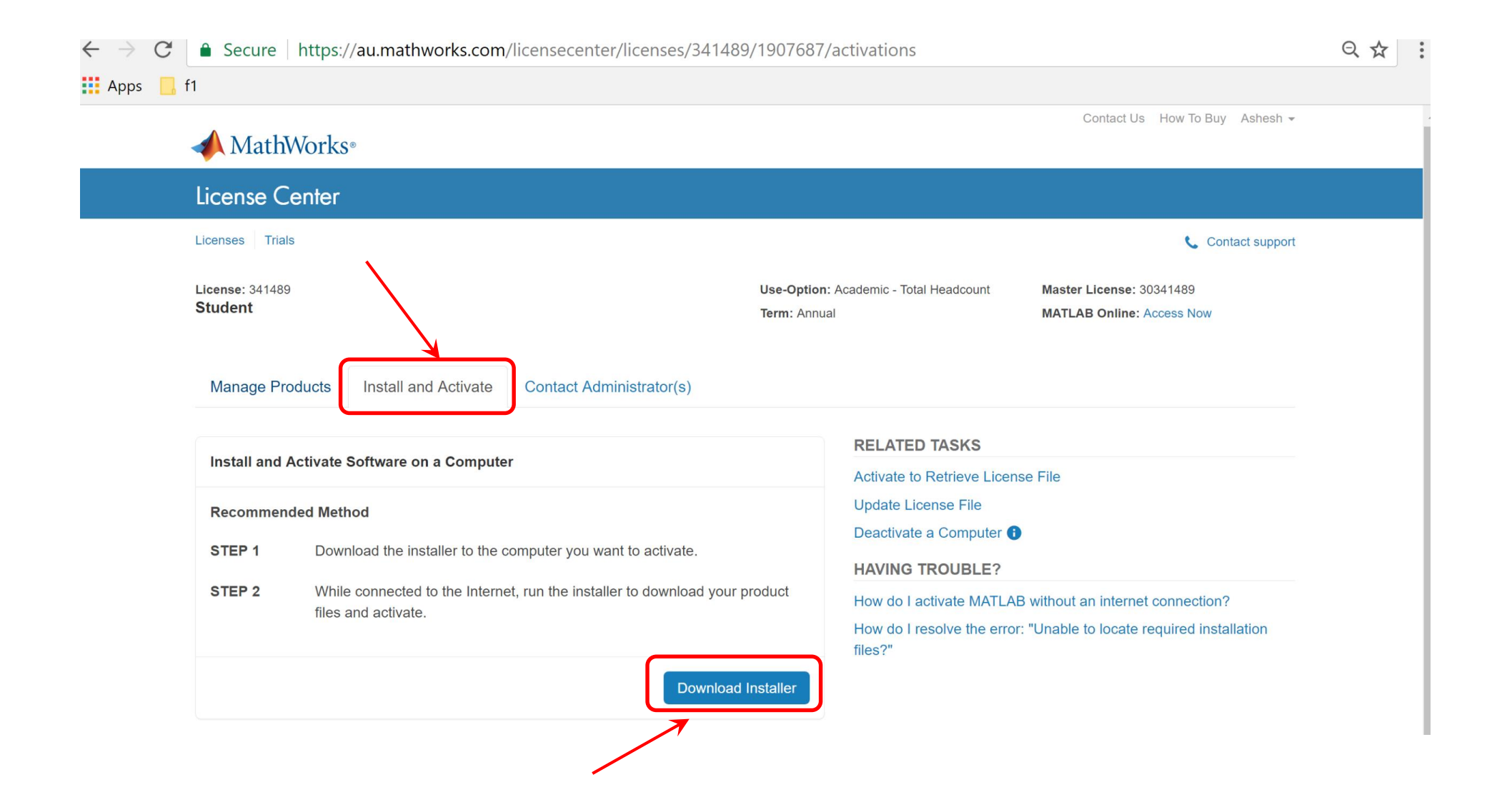

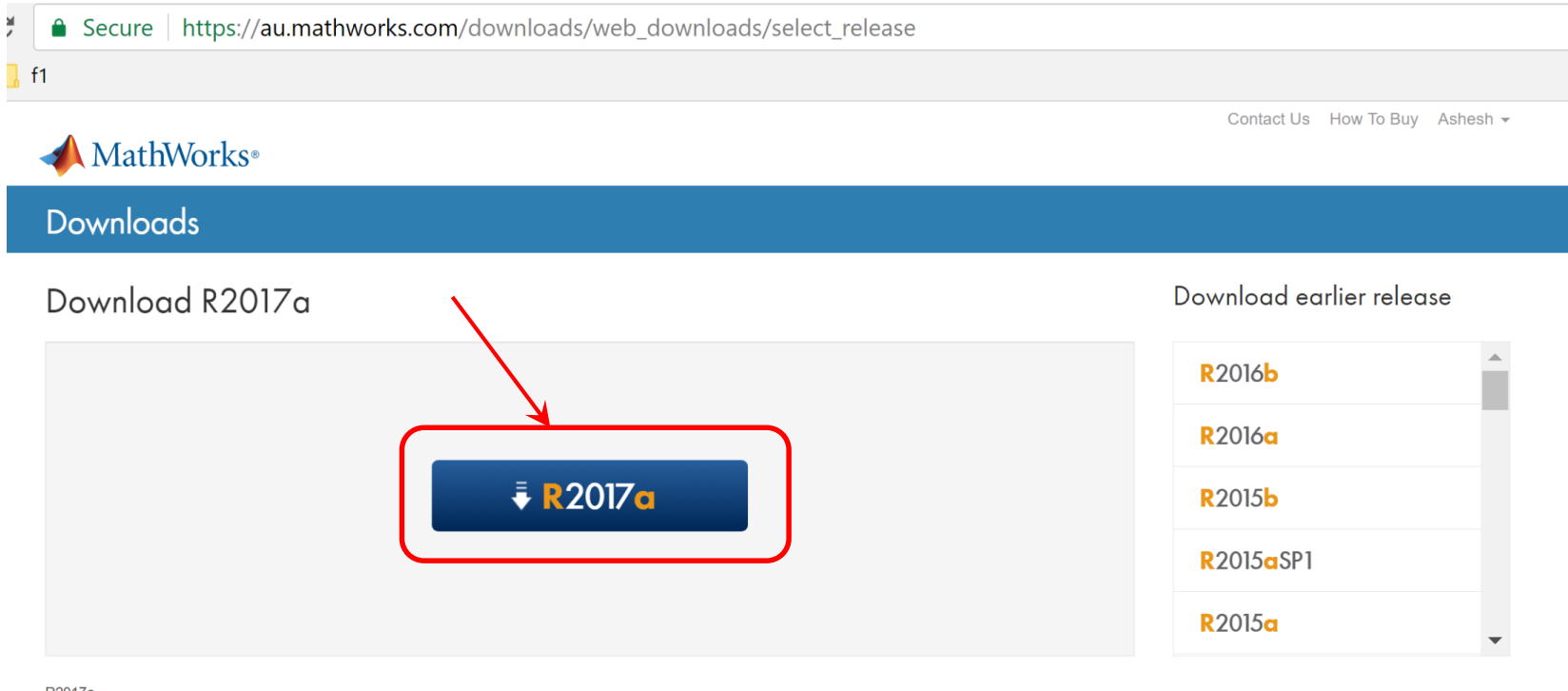

R2017a Released: 2017-03-08 **System Requirements Release Highlights** 

#### **Download either R2017a or R2016b**

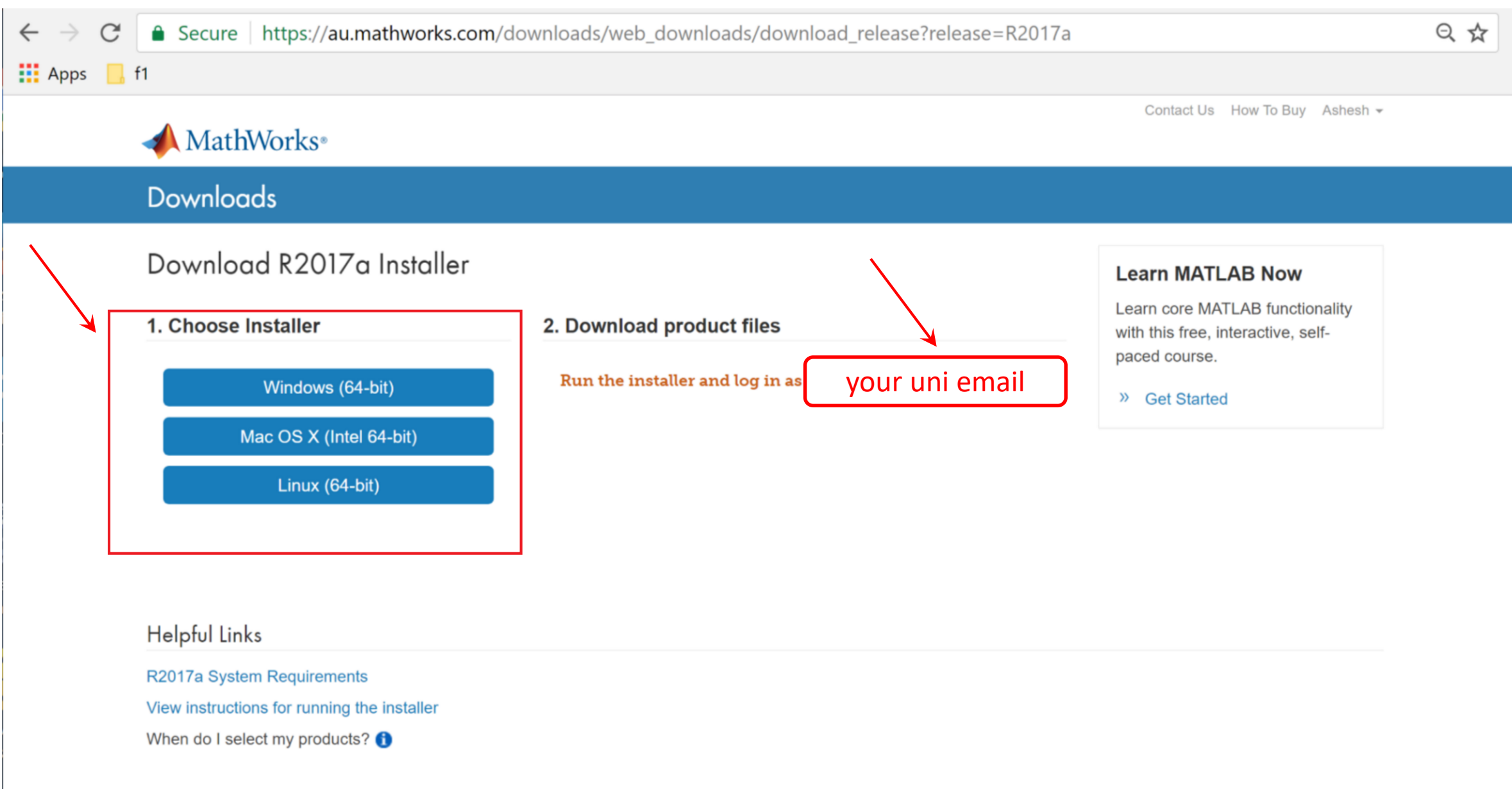

• Minimum Required packages: "**MATLAB 9.2**" and "**Curve Fitting Toolbox 3.5.5**" (around 1 Gb download size) • However, you can choose to install all (more than 7 Gb)

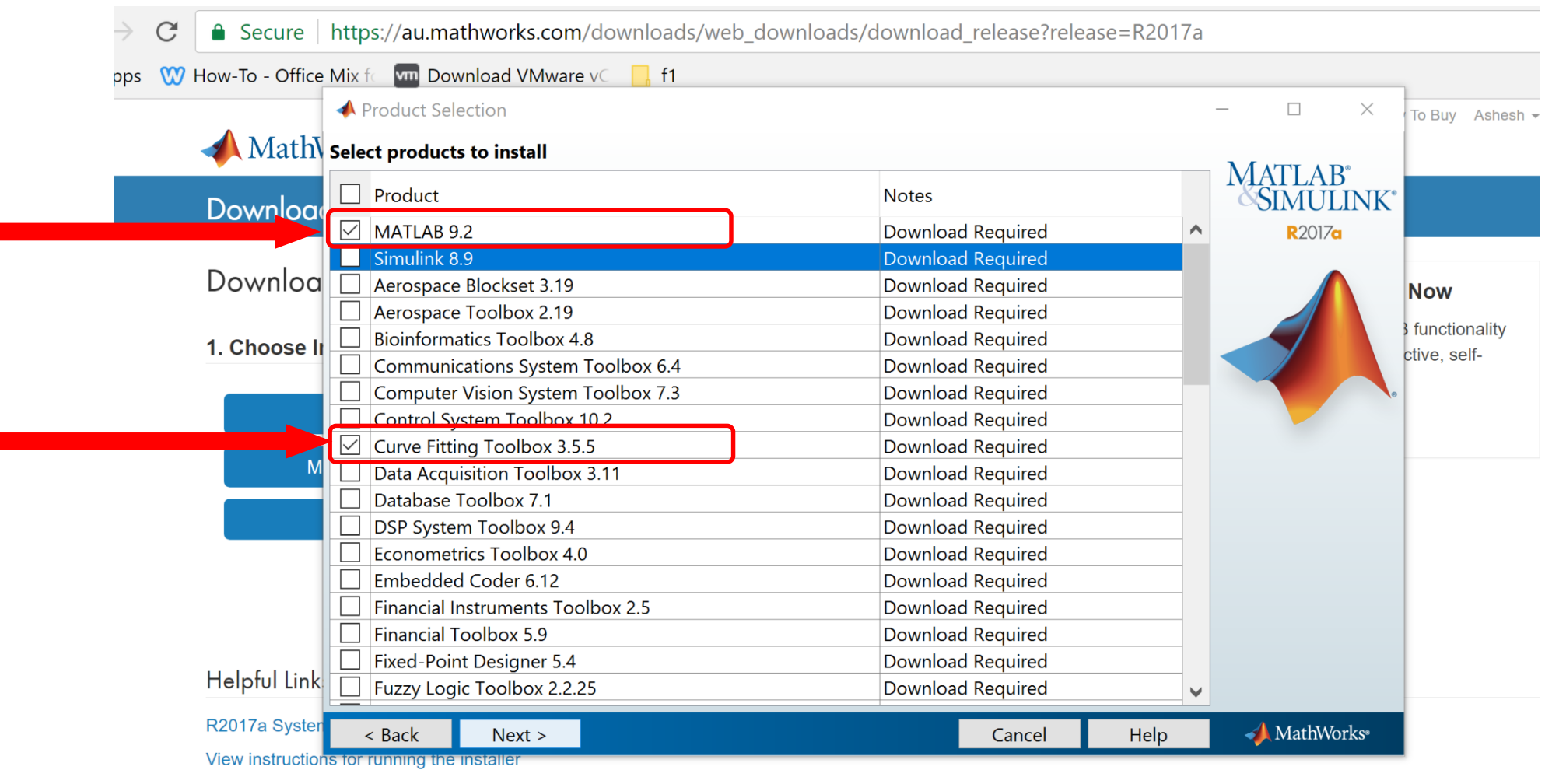

When do I select my products?  $\bigoplus$ 

### Installing Matlab on your own computer

• Follow the rest of the installation steps..